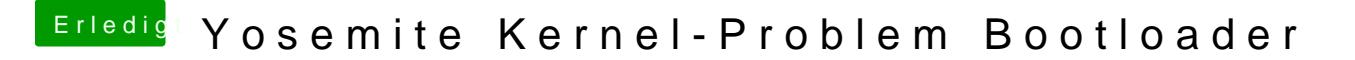

Beitrag von ich28 vom 20. September 2016, 00:35

EFI musst du über clover configurator Mounten erst dann wird es wieder sich Und erst dann kannst du die config.plist bearbeiten.